# **Applications solved by Levenberg-Marquardt Method in implementation of LMDER package by Garbow, Hillstrom and Moré**

### **Neculai Andrei**

*Research Institute for Informatics, Center for Advanced Modeling and Optimization, 8-10, Averescu Avenue, Bucharest 1, Romania E-mail: nandrei@ici.ro*

**Abstract.** *In this work we present the rezults of the Levenberg-Marquardt algorithm in implementation of LMDER package given by Garbow, Hillstrom and Moré for solving some real applications considered in the book: "Critica Raþiunii Algoritmilor de Optimizare fãrã Restricþii", chapter 14. The package is in public domain at the address: http://www.netlib.org/minpack/index.html.*

The purpose of LMDER is to minimize the sum of the squares of  $m$  nonlinear functions in  $n$ variables by a modification of the Levenberg-Marquardt algorithm given by Moré [1978].

## **Application Q1. Circuit Design Problem**

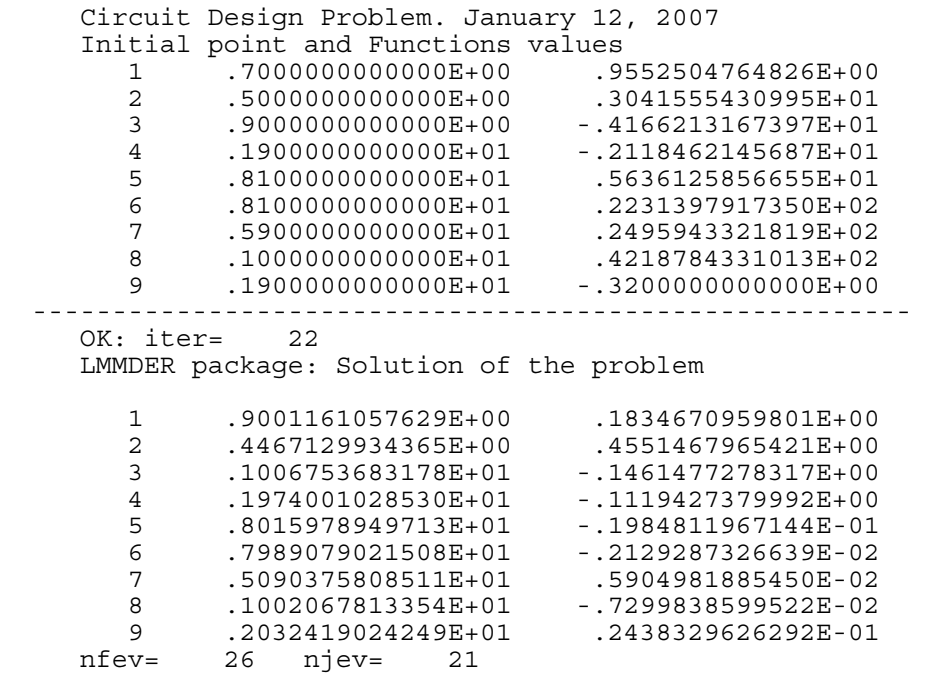

**Application Q2. (Propan combustion in aer)** 

 Propan Combustion in aer Problem. January 12, 2007 Initial point and Functions values 1 .1000000000000E+02 .1098500000000E+03

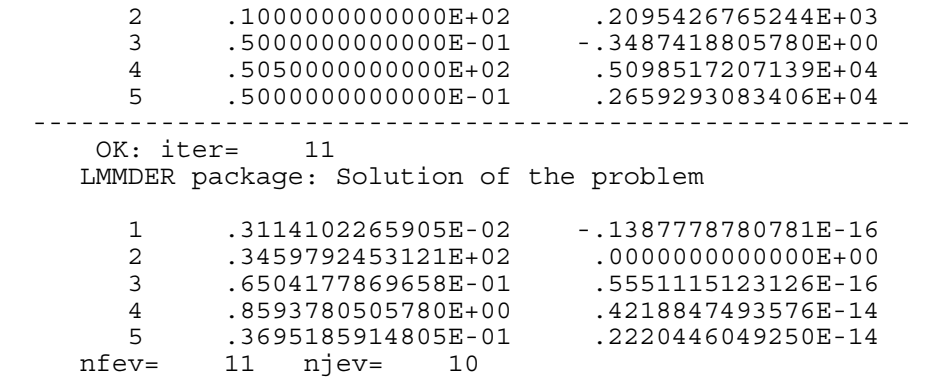

#### **Application Q3.** (**Stationar solution of a chemical reactor)**

 Solution of a chemical reactor. January 12, 2007 Initial point and Functions values<br> $1$ .1090000000000E+01. 1 .1090000000000E+01 -.3516486400000E+02 2 .1050000000000E+01 -.2403040000000E+00 3 .3050000000000E+01 .3626946370000E+04 4 .9900000000000E+00 -.1779923321000E+04 5 .6050000000000E+01 -.1814712729000E+04 6 .1090000000000E+01 -.7130000000000E+01 ------------------------------------------------------- OK: iter= 6 LMMDER package: Solution of the problem 1 .9742436189517E+00 .2442490654175E-14 2 .9828290793011E+00 -.2071122610979E-16 3 .5151276209660E-01 -.1048643810675E-10 4 .9356710687406E+00 .5240780032167E-11 5 .9083976760406E-04 .5243194767246E-11 6 .6423809149184E-01 -.2775557561563E-16 nfev= 6 njev= 5

## **Application Q4. (Robot Cinematics Problem)**

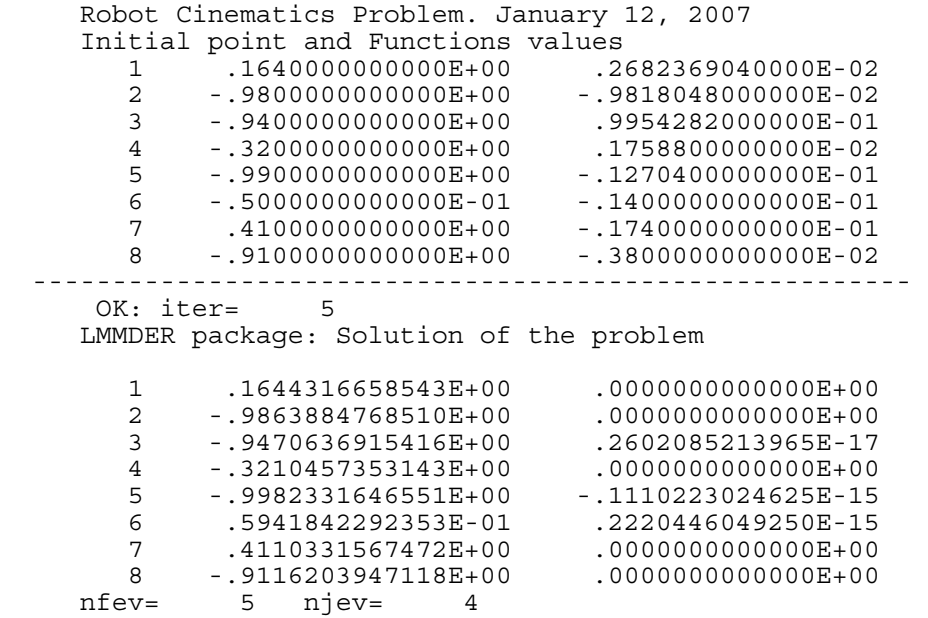

## **Application Q5. (Solid Fuel Ignition Problem)**

```
 Solid Fuel Ignition Problem. January 12, 2007 
 ------------------------------------------------------- 
      OK: iter= 5 
     LMMDER package: Solution of the problem 
     nfev= 5 njev= 4
```
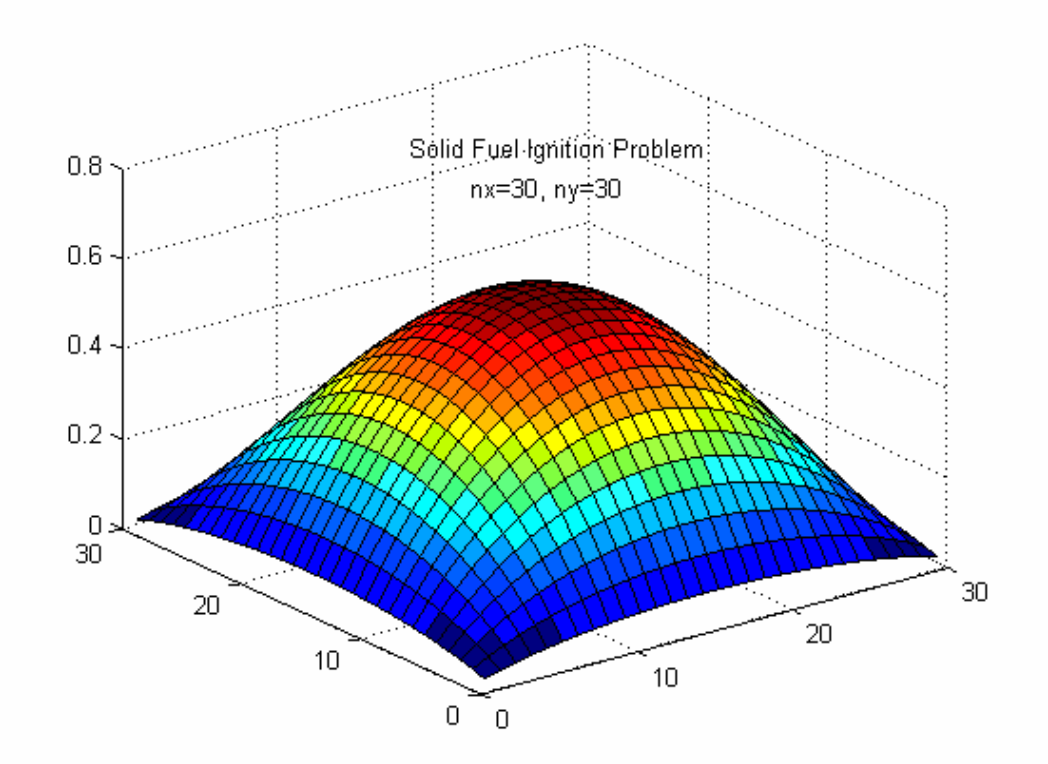

**Fig. Q5.** Solid fuel ignition. Bratu Problem.

# **Application Q6. (Flow in a Driven Cavity Problem)**

```
For: nx = 30, ny = 30, R=200 we get: 
      Flow in a Driven Cavity Problem. January 12, 2007 
 ------------------------------------------------------- 
       OK: iter= 6 
      LMMDER package: Solution of the problem 
      nfev= 6 njev= 5
```
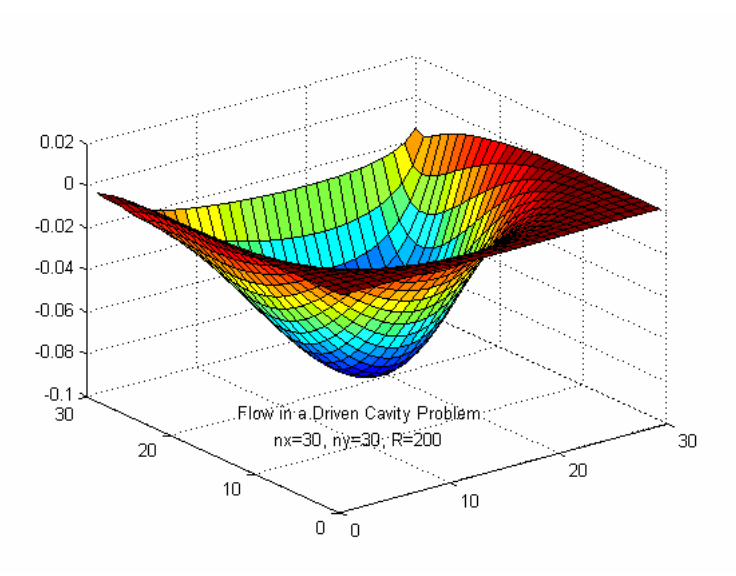

Fig. Q6a. Solution of the problem. R=200.

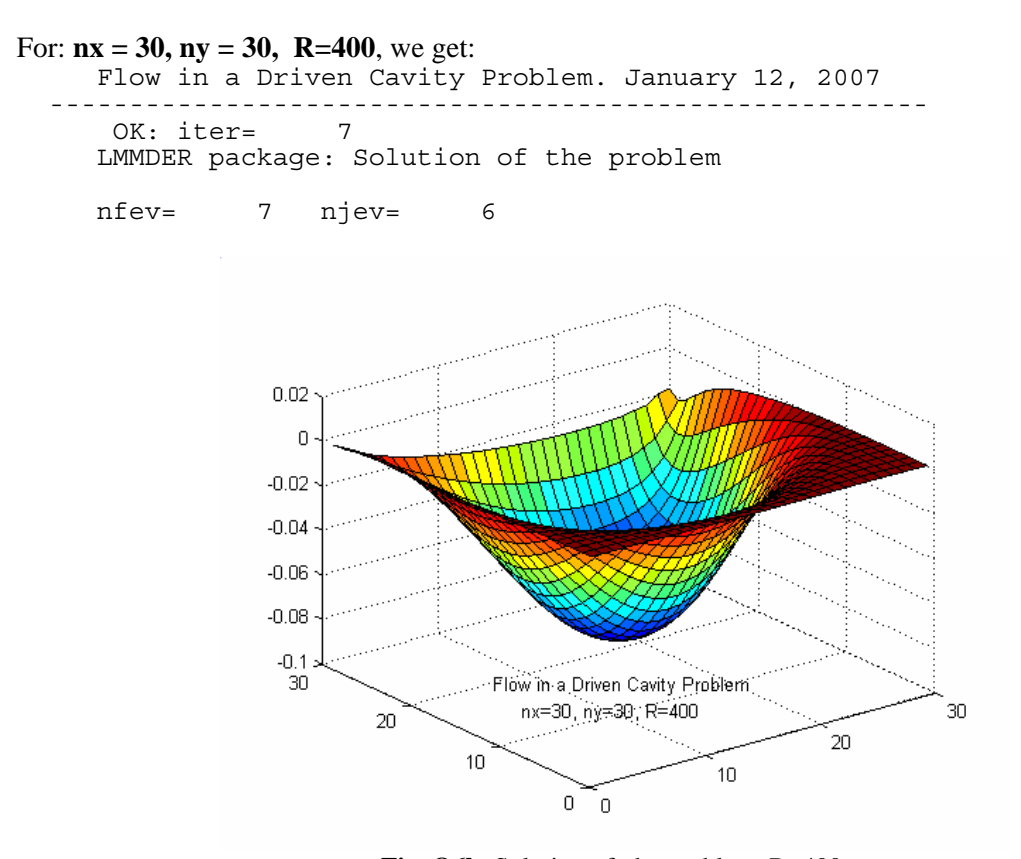

Fig. Q6b. Solution of the problem. R=400. For: **nx = 30, ny = 30, R=1000** we get: Flow in a Driven Cavity Problem. January 12, 2007 ------------------------------------------------------- OK: iter= 11 LMMDER package: Solution of the problem nfev= 13 njev= 10

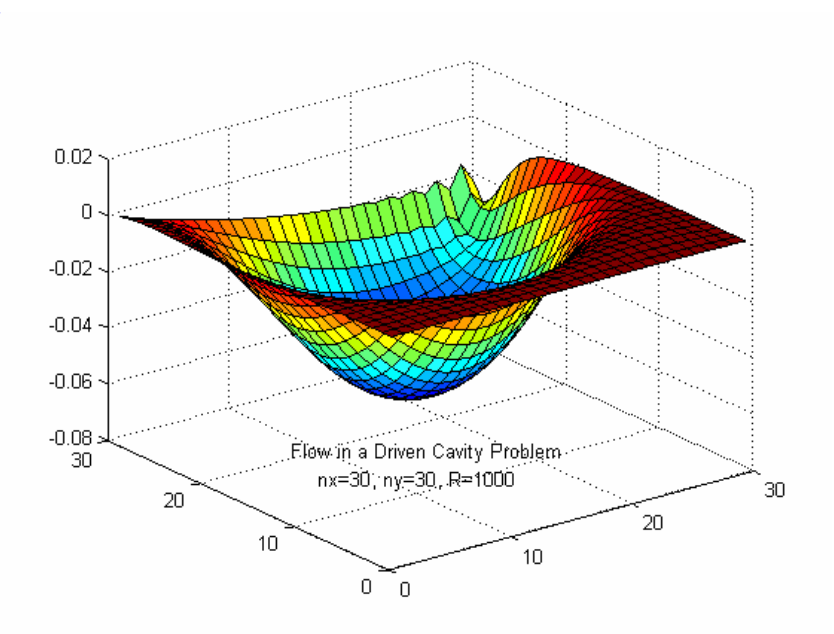

Fig. Q6c. Solution of the problem. R=1000.

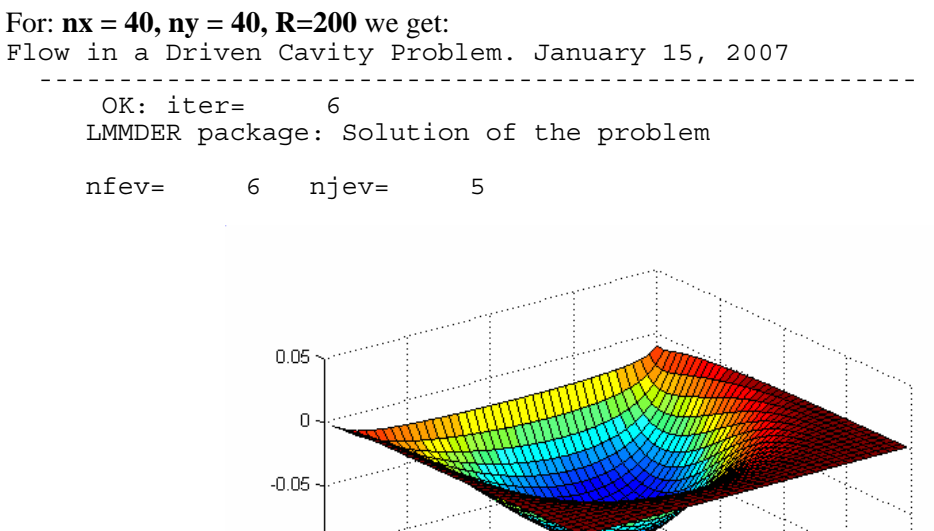

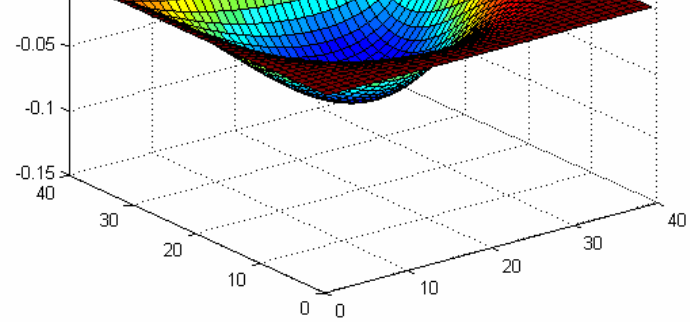

Fig. Q6d. Solution of the problem. R=200.

For:  $nx = 40$ ,  $ny = 40$ ,  $R=400$  we get: Flow in a Driven Cavity Problem. January 15, 2007 ------------------------------------------------------- OK: iter= 7 LMMDER package: Solution of the problem nfev= 7 njev= 6

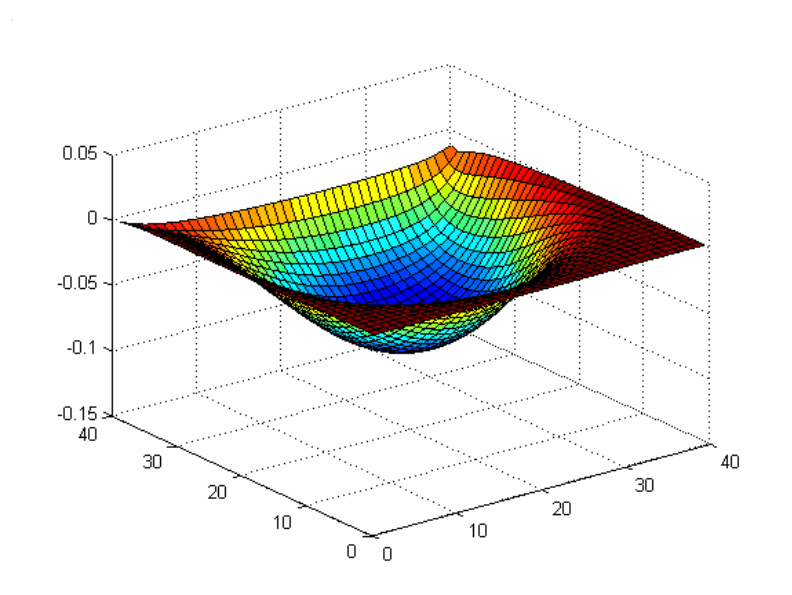

Fig. Q6e. Solution of the problem. R=400.

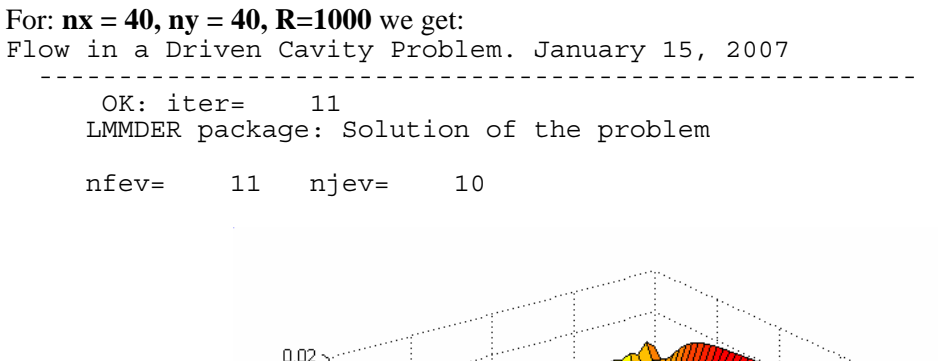

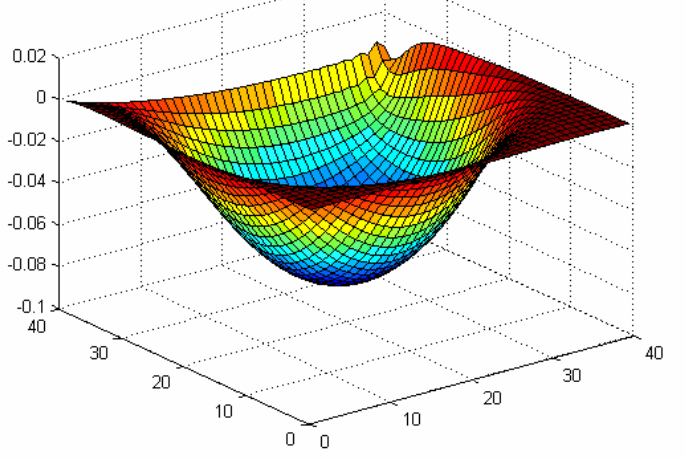

Fig. Q6f. Solution of the problem. R=1000.

```
For nx = 50, ny = 50, R = 200 we get:
Flow in a Driven Cavity Problem. January 15, 2007 
 ------------------------------------------------------- 
       OK: iter= 6 
      LMMDER package: Solution of the problem 
      nfev= 6 njev= 5
```
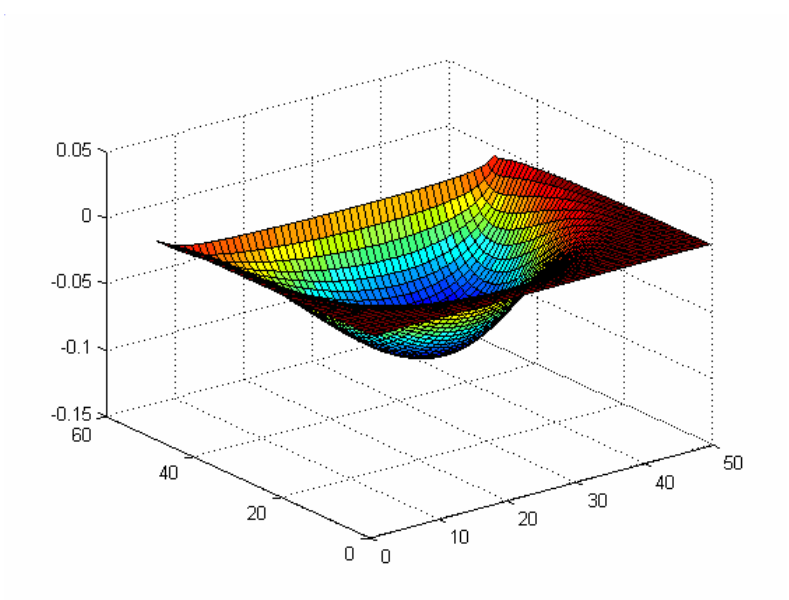

Fig. Q6g. Solution of the problem. R=200.

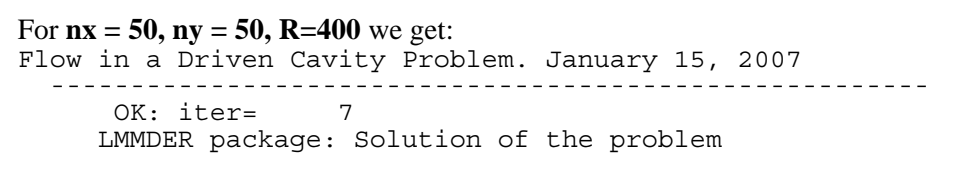

nfev= 7 njev= 6

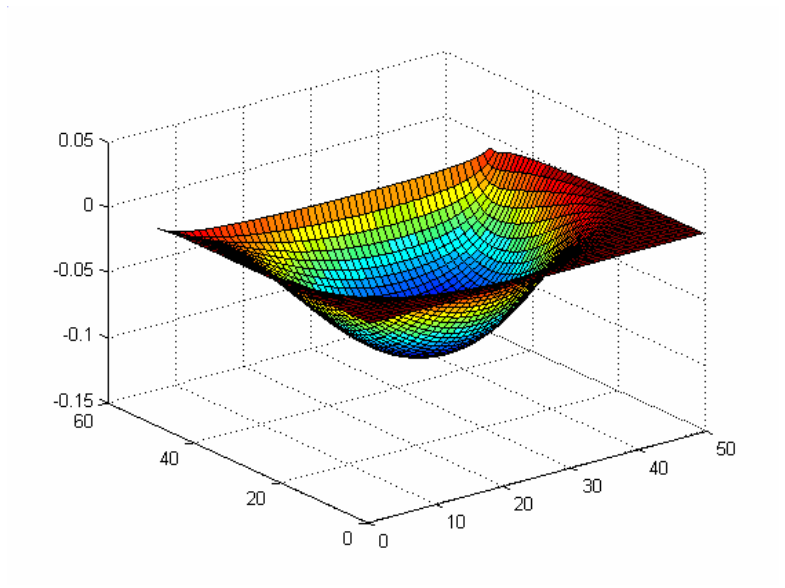

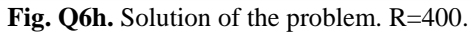

For **nx = 50, ny = 50, R=1000** we get: Flow in a Driven Cavity Problem. January 15, 2007 ------------------------------------------------------- OK: iter= 8 LMMDER package: Solution of the problem nfev= 8 njev= 7

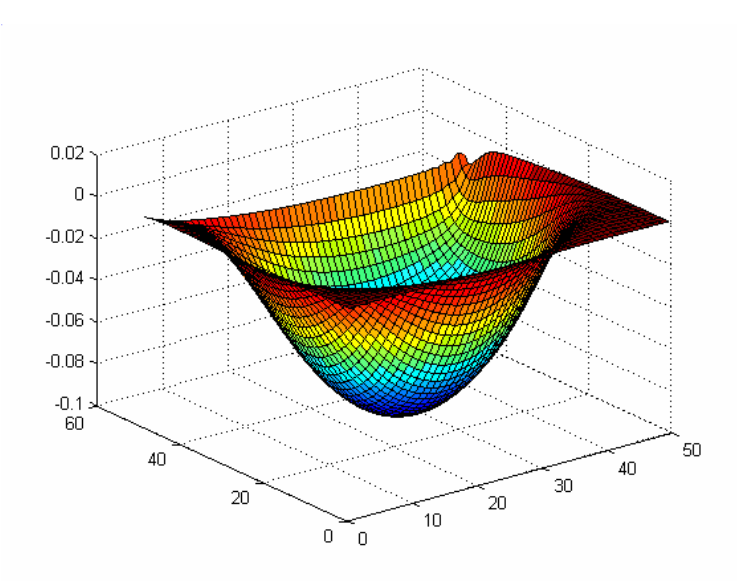

Fig. Q6i. Solution of the problem. R=1000.

**January 15, 2007**